## ПО УЛИЦЕ МОЕЙ

Слова Б. АХМАДУЛИНОЙ

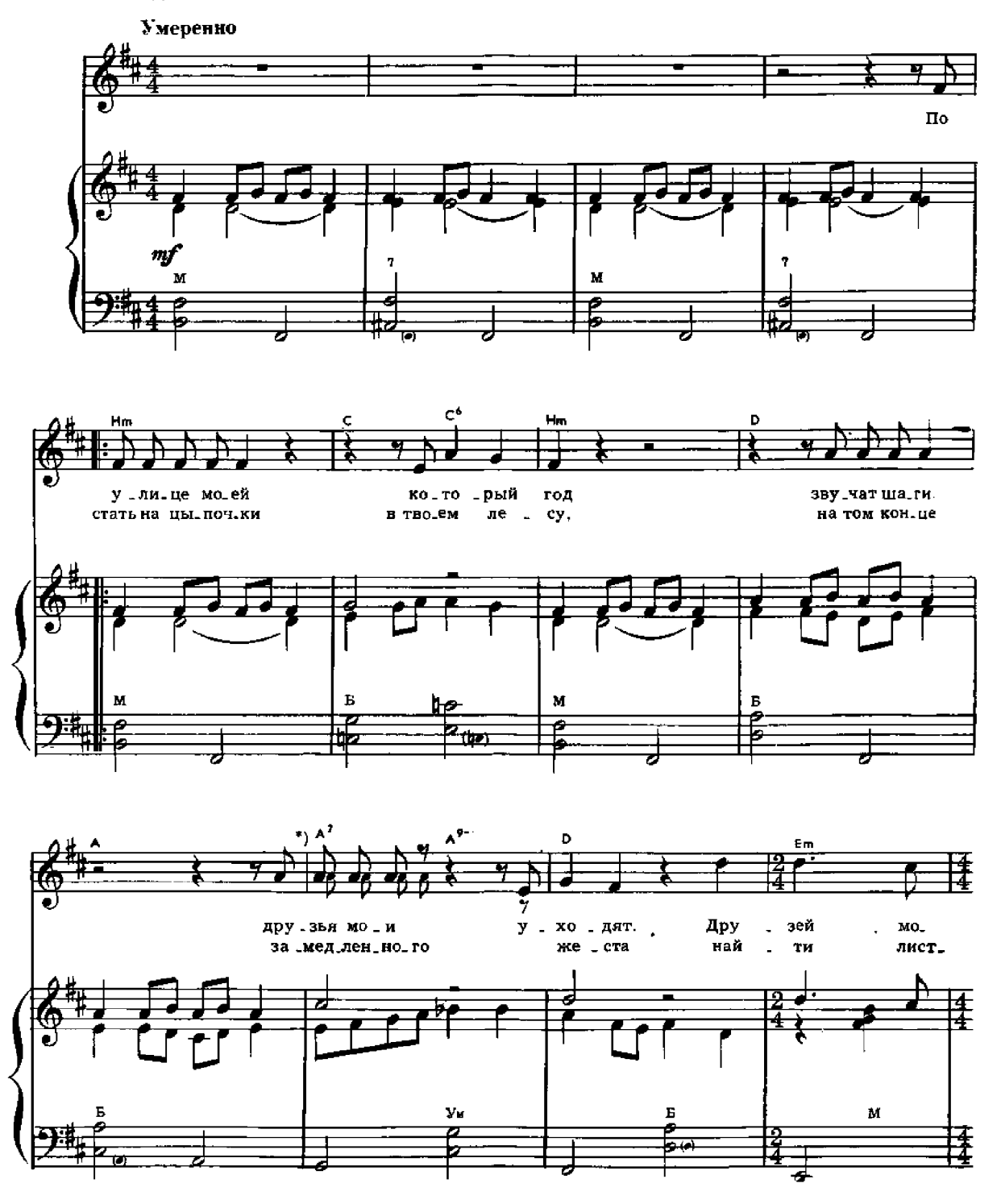

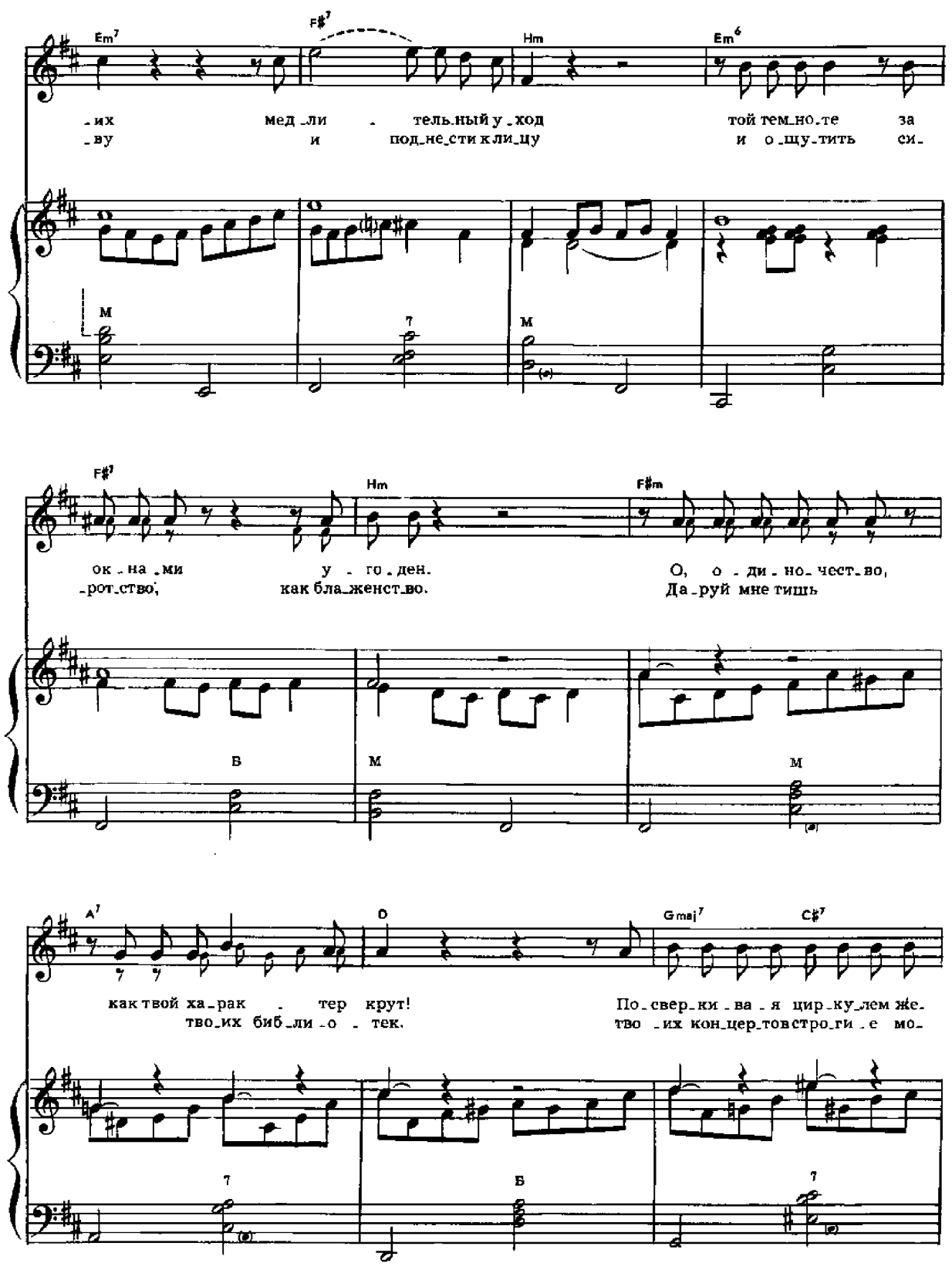

 $-1780 -$ 

 $\mathbf{u}\mathbf{v}$ 

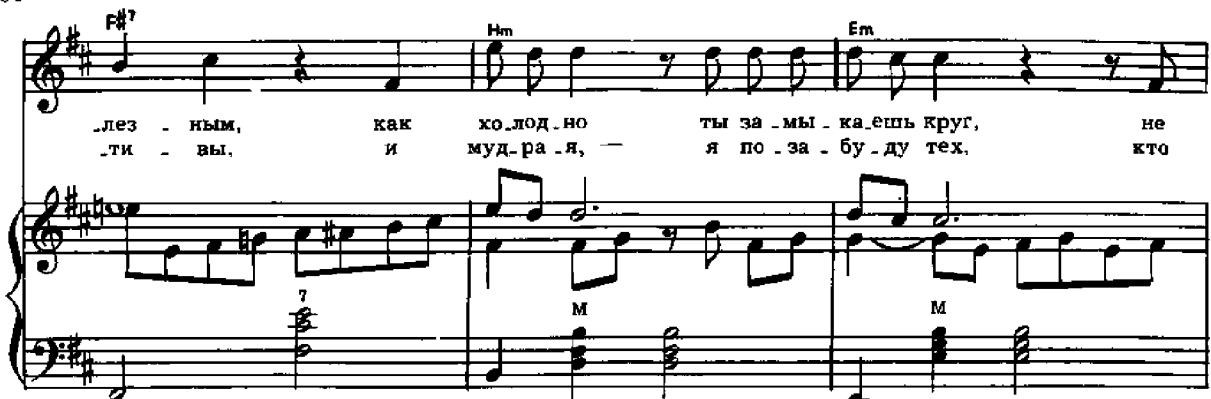

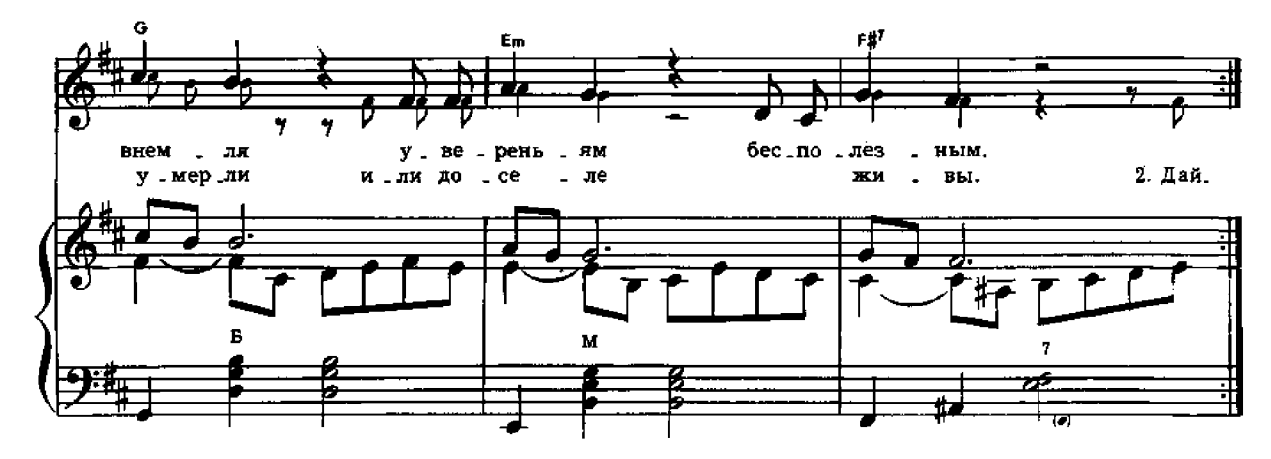

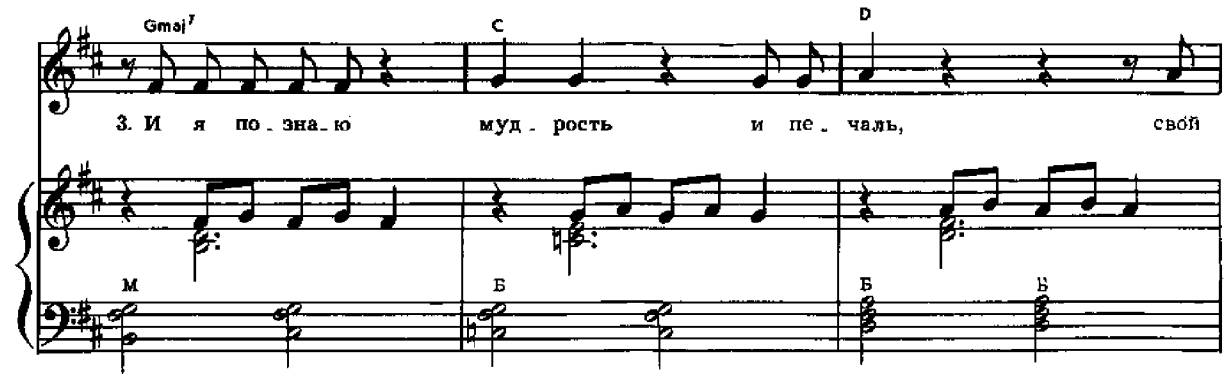

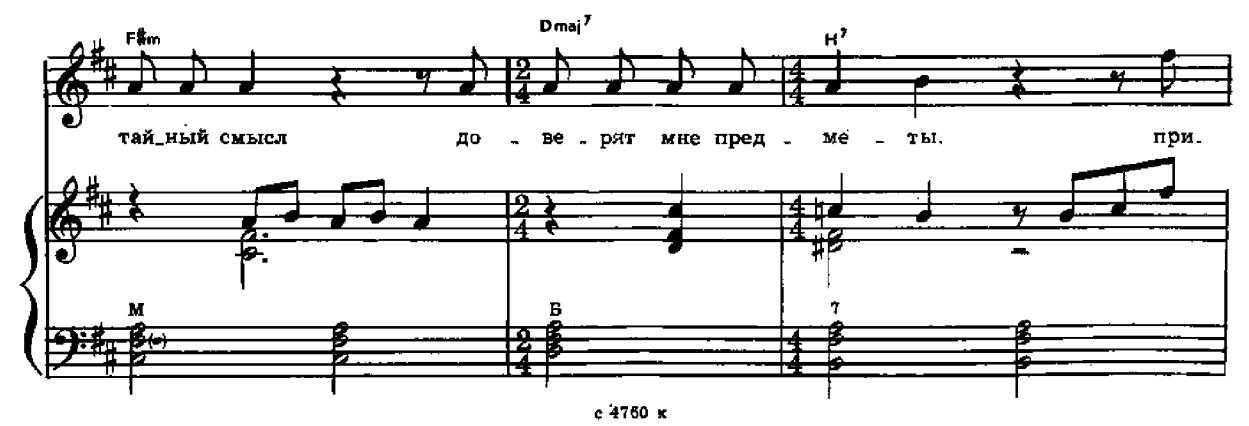

 $\mathbf{v}$ 

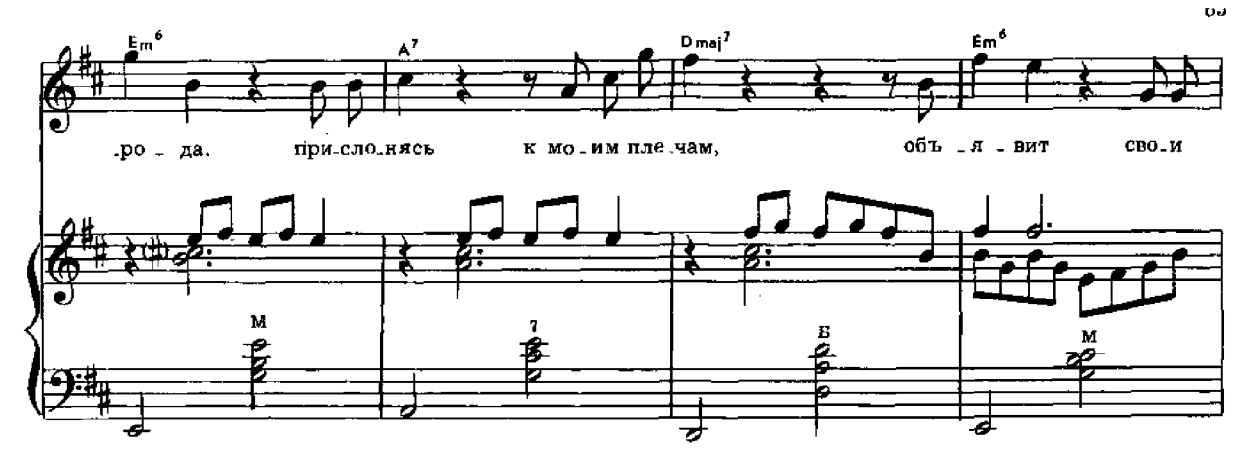

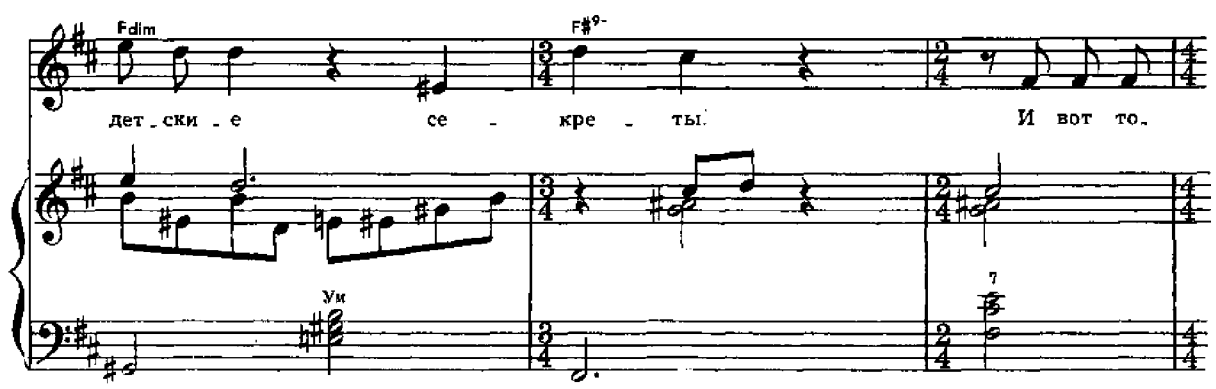

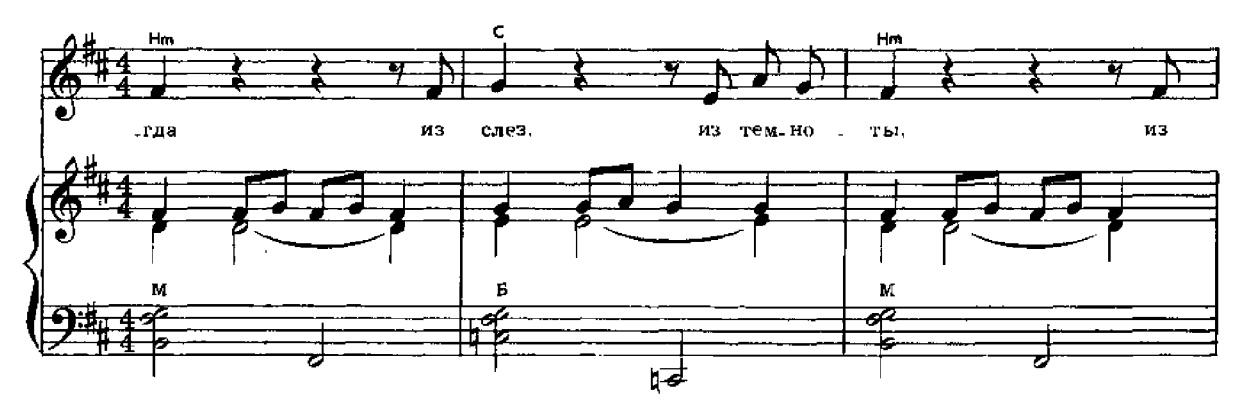

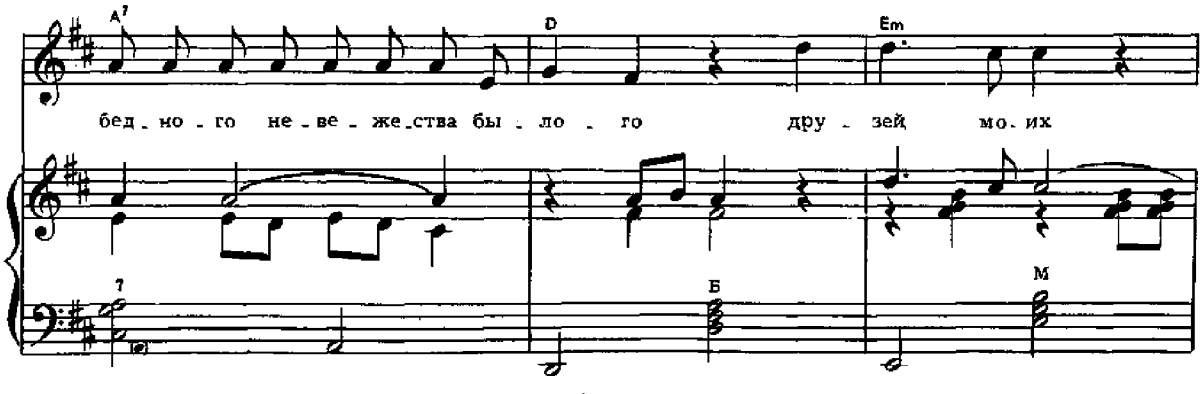

5-М. Тарквердиев

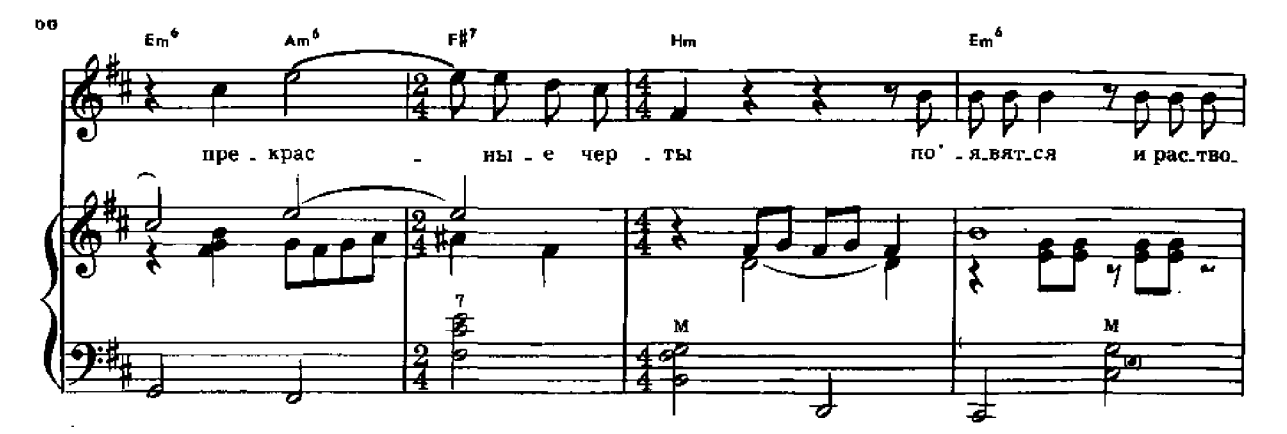

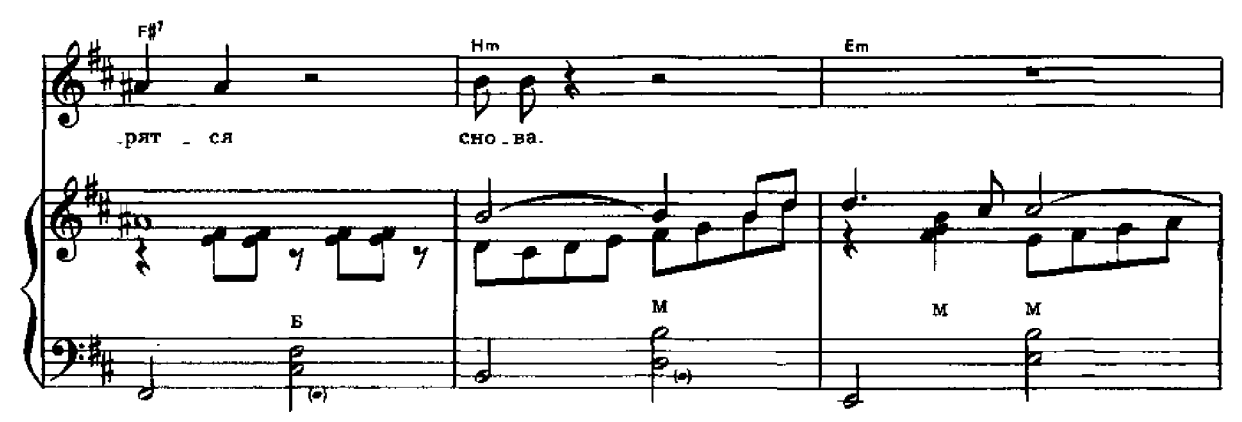

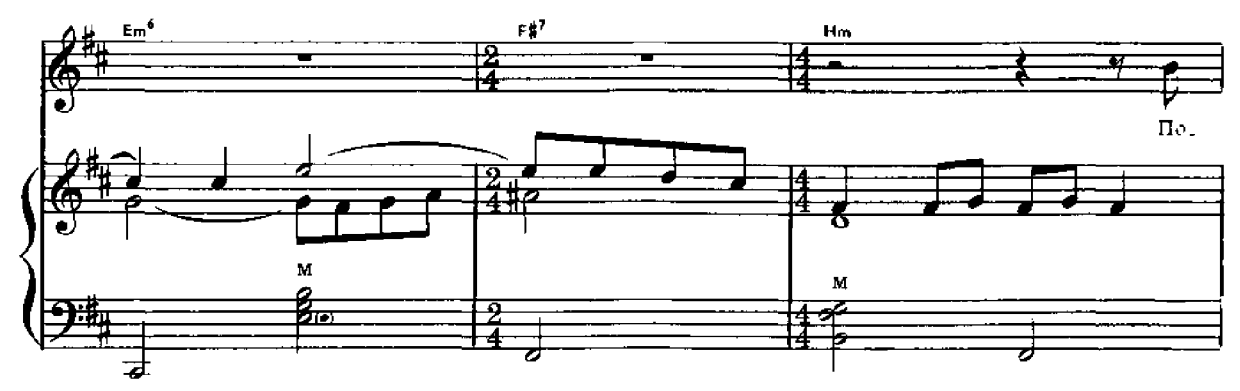

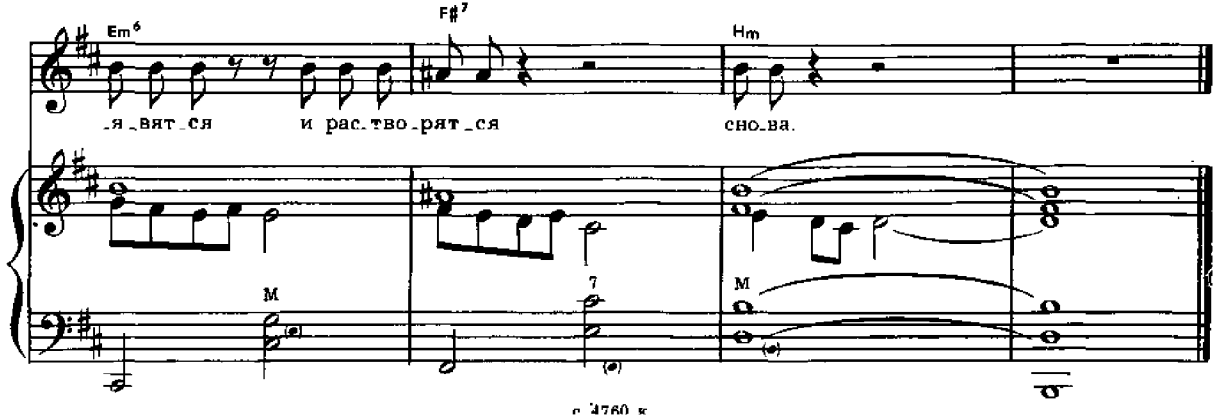